## Csillagászati laboratórium I. 9. A Hubble-törvény

## **Célkit˝uzések**

A gyakorlat célja szimulált spektroszkópiai mérésekkel megállapítani a galaxisok távolsága és vöröseltolódása közötti kapcsolatot (Hubble-törvény). Ehhez a Ca II H és K vonalát kell kimérni adott égterületeken található galaxisok színképében. Távolságukat a látszó és abszolút fényességük ismeretében számíthatjuk ki. Az alkalmazott program a CLEA project "Hubble Redshift" nevű csomagja.

## **Mérések**

A szokásos kezdolépések ( ˝ **Login**) után elindul a mérést szimuláló felület. A kupolát kinyitjuk (**Dome**), az óragépet elindítjuk (**Tracking**), ami után válthatunk a kereső és a spektrográf látómezeje között.

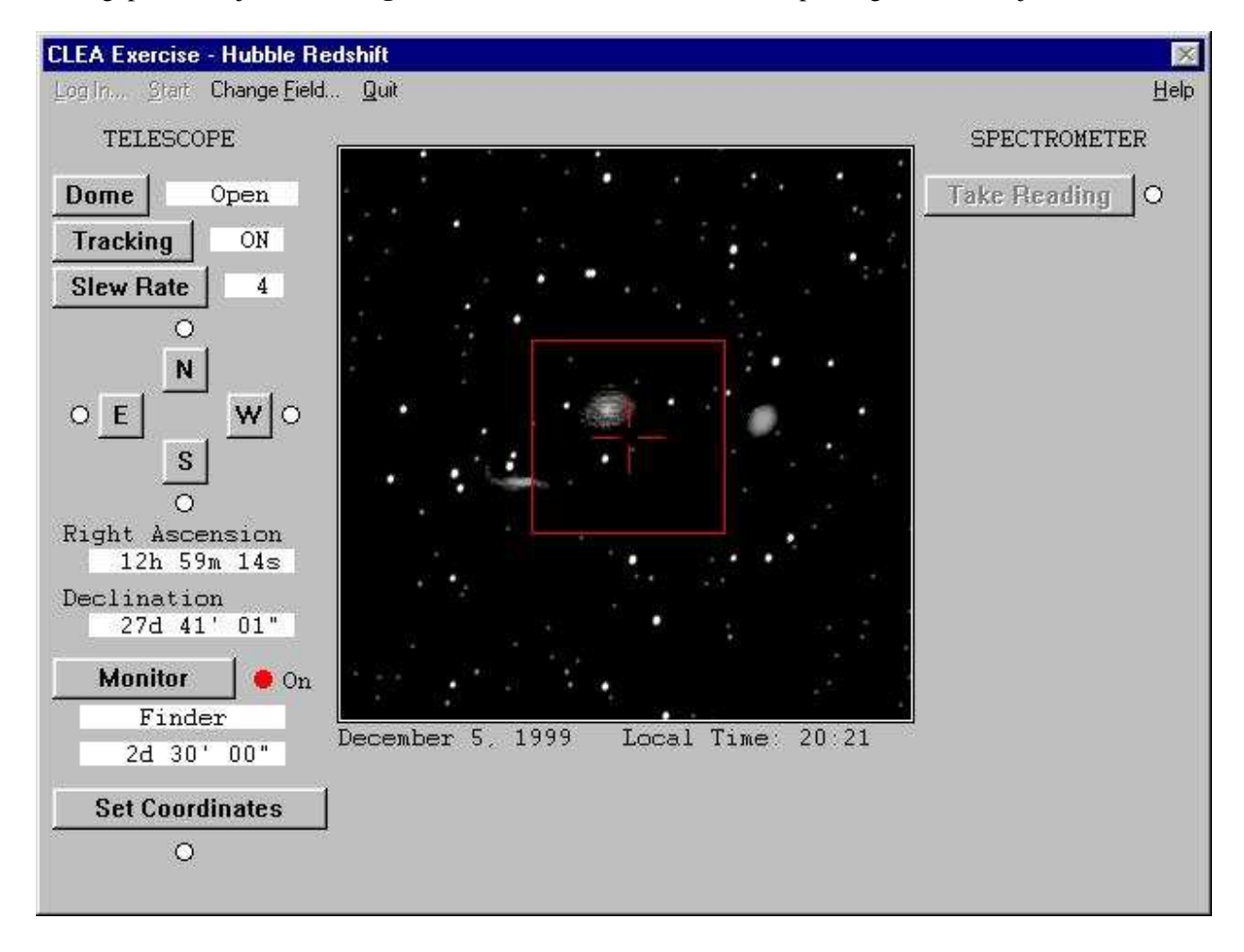

Egy-egy galaxismezőben 3–6 galaxis van, melyeket az alkalmazott közelítések miatt mind ki kell mérni. A spektrográf rését rávezetjük az adott galaxis képére, majd a **Take Reading** kapcsolóval átlépünk a mérési ablakba. Ott a **Start/Resume Count** menüponttal indíthatjuk és állíthatjuk le a fény gyűjtését.

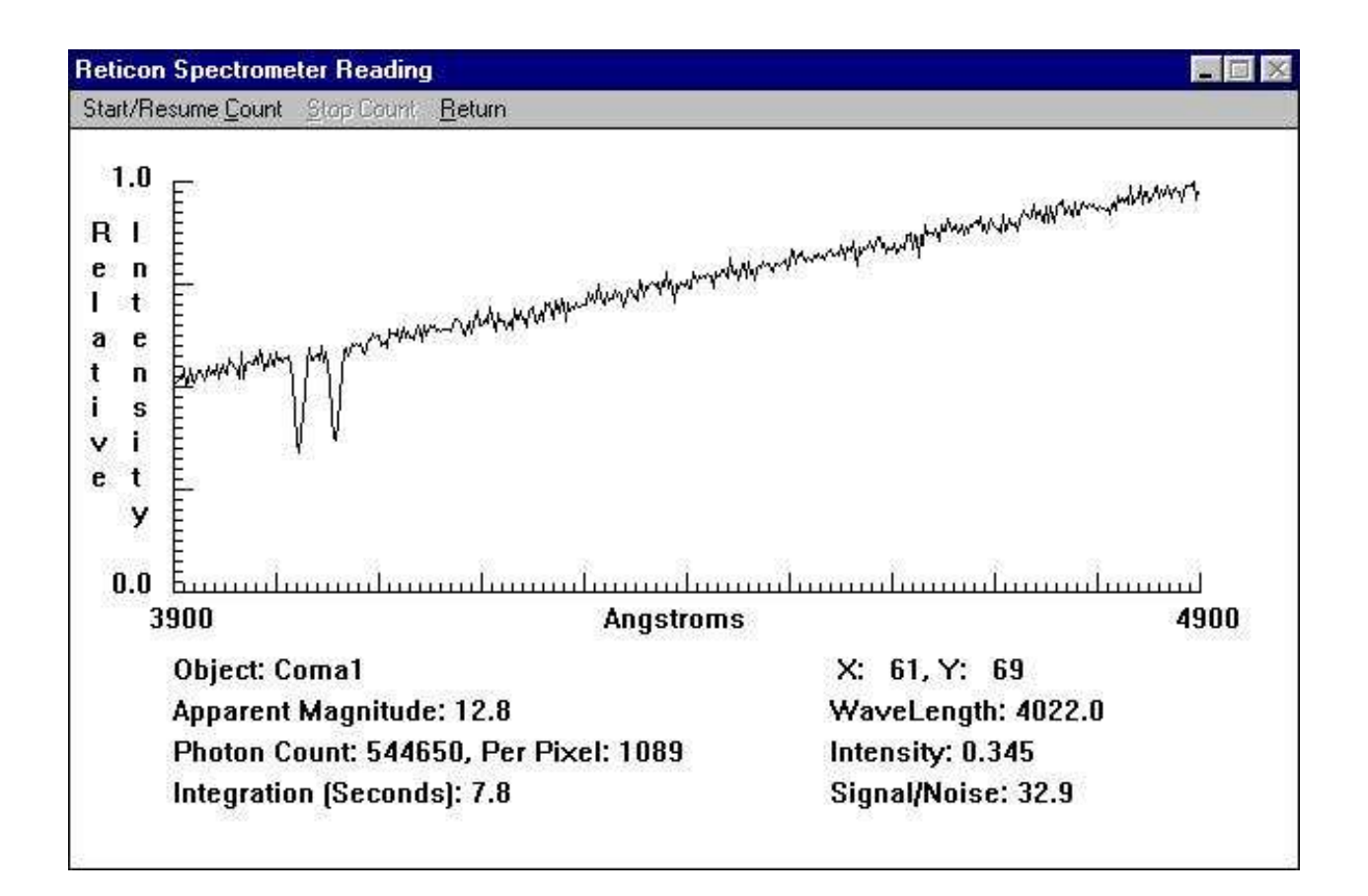

A mérést addig folytassuk, amíg a jel/zaj (**Signal/Noise**) a 20-at legalább el nem éri. Ez után az egér bal gombjára klikkentve folyamatosan leolvashatjuk az egérmutató pillanatnyi hullámhossz-intenzitás értékét, amivel a két jellegzetes abszorpciós vonal hullámhosszát meghatározhatjuk. A leolvasott értékeket rögzítjük!

## **Feladatok**

1. Mérjük ki a hat mező összes galaxisának vöröseltolódását! A Ca II H és K vonalainak laboratóriumi hullámhossza:

**Ca II H**: 3933.67 Å **Ca II K**: 3968.847 Å

A mérés során a kimért hullámhosszak mellett jegyezzük fel a látszó fényességet (**apparent magnitude**, m) is!

- 2. Feltételezve, hogy az összes galaxis M abszolút fényessége –22 magnitúdó, számítsuk ki távolságukat parszekben!
- 3. A Doppler-eltolódások sebességgé való átalakítása után ábrázoljuk a távolodási sebesség–távolság diagramot! Egyenes-illesztéssel határozzuk meg a Hubble-állandót  $(H_0)$ ! Feltételezve, hogy az Univerzum korát jellemzi a Hubble-állandó reciproka, számítsuk ki ez az értéket évben. Ügyeljünk a mértékegységekre!